# CS 194: Distributed Systems *WWW and Web Services*

Scott Shenker and Ion Stoica Computer Science Division Department of Electrical Engineering and Computer Sciences University of California, Berkeley Berkeley, CA 94720-1776

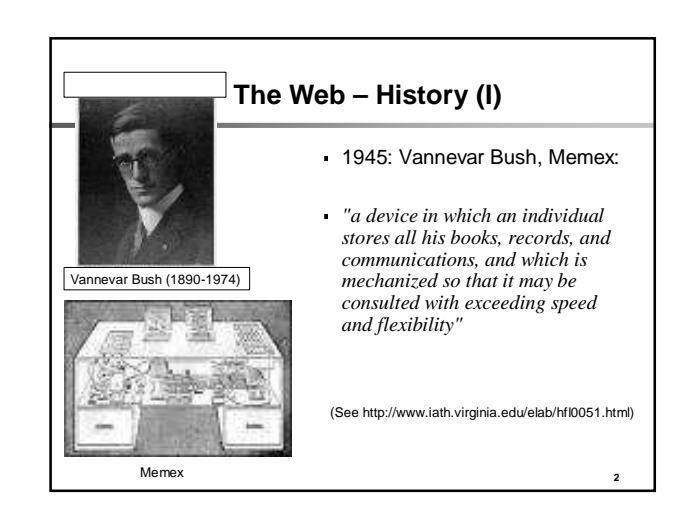

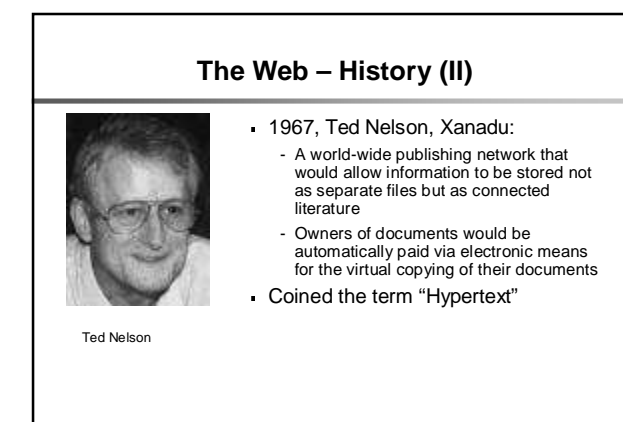

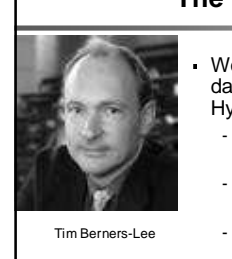

**3**

**5**

- **The Web – History (III)**
- World Wide Web (WWW): a distributed database of "pages" linked through Hypertext Transport Protocol (HTTP) - First HTTP implementation - 1990
	- Tim Berners-Lee at CERN
	- HTTP/0.9 1991
	- Simple GET command for the Web - HTTP/1.0 –1992
	- Client/Server information, simple caching

**4**

**6**

- HTTP/1.1 - 1996

# **The Web**

- Core components:
	- Servers: store files and execute remote commands
	- Browsers: retrieve and display "pages"
	- Uniform Resource Locators (URLs): way to refer to pages
- A protocol to transfer information between clients and servers
	- HTTP

# **Uniform Record Locator (URL)**

protocol://host-name:port/directory-path/resource

- Extend the idea of hierarchical namespaces to include anything in a file system
	- ftp://www.cs.berkeley.edu/~istoica/cs194/05/lecture.ppt
- Extend to program executions as well…
	- http://us.f413.mail.yahoo.com/ym/ShowLetter?box=%40B%40Bulk&M sgId=2604\_1744106\_29699\_1123\_1261\_0\_28917\_3552\_128995710 0&Search=&Nhead=f&YY=31454&order=down&sort=date&pos=0&vie w=a&head=b
	- Server side processing can be incorporated in the name

#### **Web and DNS**

- URLs use hostnames
- Thus, content names are tied to specific hosts
- This is bad!
- Uniform Resource Names (URNs) are one proposal to achieve persistence - Not discussed in this lecture

#### **Hyper Text Transfer Protocol (HTTP)**

**8**

**10**

**12**

- Client-server architecture
- Synchronous request/reply protocol - Runs over TCP, Port 80
- Stateless

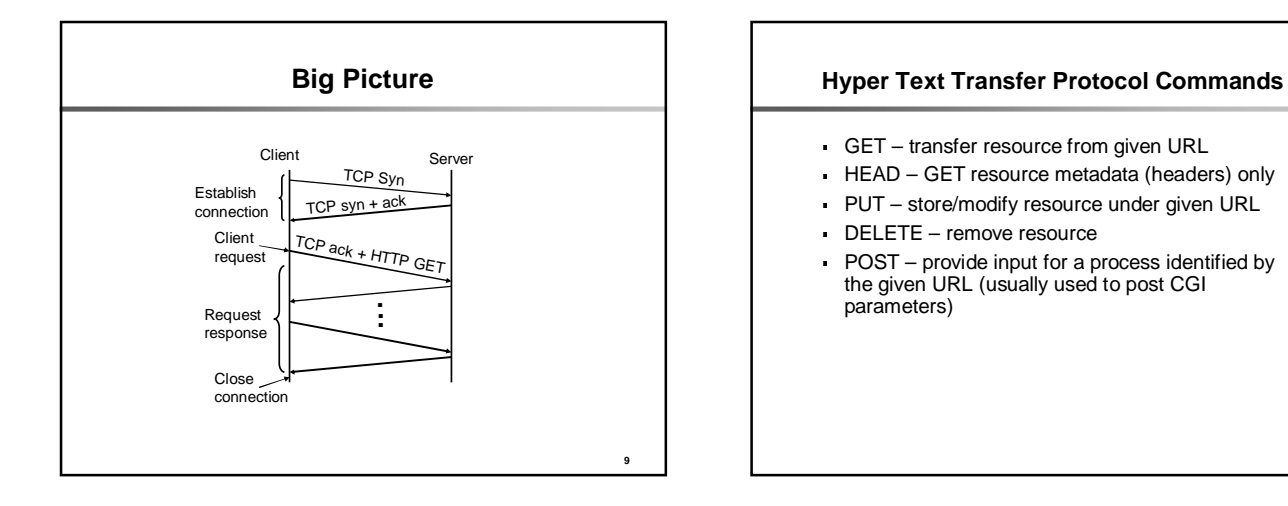

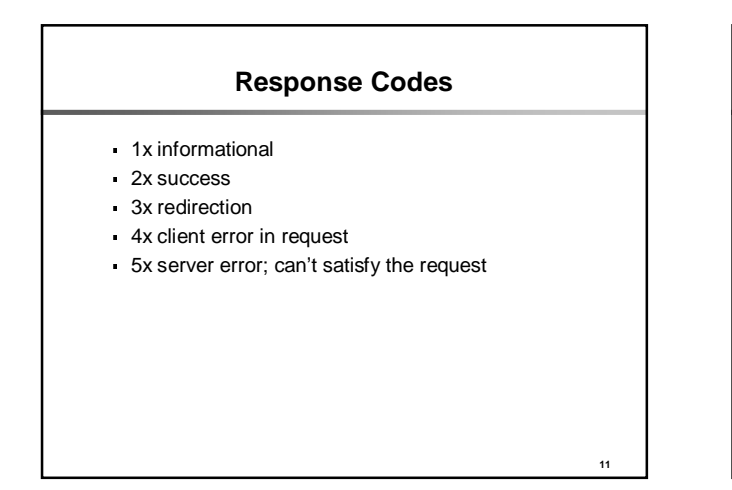

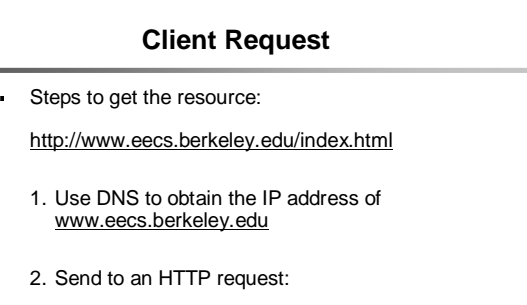

#### **Server Response**

HTTP/1.0 200 OK Content-Type: text/html Content-Length: 1234 Last-Modified: Mon, 19 Nov 2001 15:31:20 GMT <HTML> <HEAD> <TITLE>EECS Home Page</TITLE> </HEAD> …<br></BODY>  $<$ /HTML $>$ 

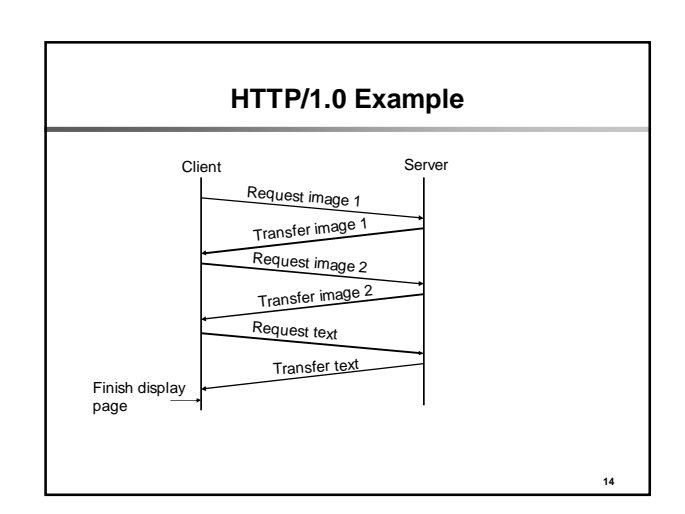

#### **HHTP/1.0 Performance**

- Create a new TCP connection for each resource
	- Large number of embedded objects in a web page
	- Many short lived connections
- TCP transfer
	- Too slow for small object
	- May never exit slow-start phase
- Connections may be set up in parallel (5 is default in most browsers)

#### **HTTP/1.0 Caching Support**

- Exploit locality of reference
- A modifier to the GET request: - If-modified-since – return a "not modified" response if resource was not modified since specified time
- A response header:
- 
- Expires specify to the client for how long it is safe to cache the resource A request directive:
- No-cache ignore all caches and get resource directly from server
- These features can be best taken advantage of with HTTP proxies
	- Locality of reference increases if many clients share a proxy

**16**

**18**

**HTTP/1.1 (1996)**

#### Performance:

- Persistent connections
- Pipelined requests/responses
- …
- Efficient caching support
	- Network Cache assumed more explicitly in the design - Gives more control to the server on how it wants data cached
- Support for virtual hosting
	- Allows to run multiple web servers on the same machine

**17**

**13**

**15**

# **Persistent Connections**

- Allow multiple transfers over one connection
- Avoid multiple TCP connection setups
- Avoid multiple TCP slow starts

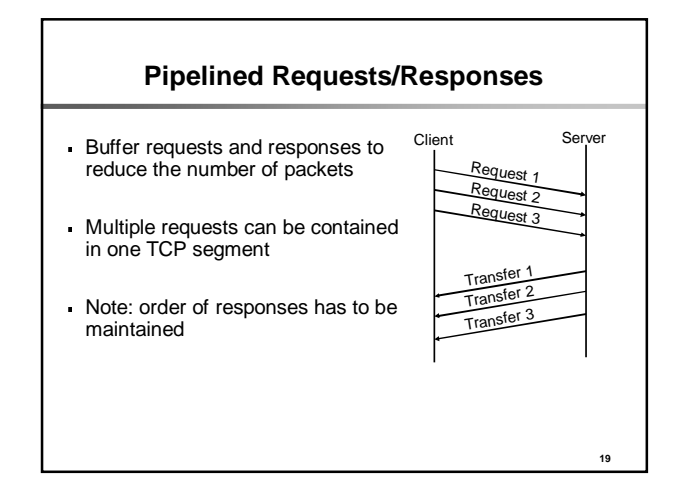

# **Caching and Replication**

#### Problem: You are a web content provider

- How do you handle millions of web clients?
- How do you ensure that all clients experience good performance?
- How do you maintain availability in the presence of server and network failures?

#### Solutions:

- Add more servers at different locations  $\rightarrow$  If you are CNN this might work!

**20**

- Caching
- Content Distribution Networks (Replication)

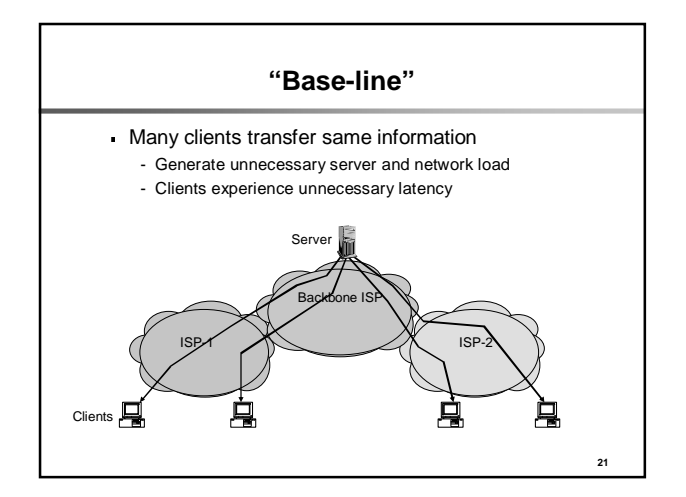

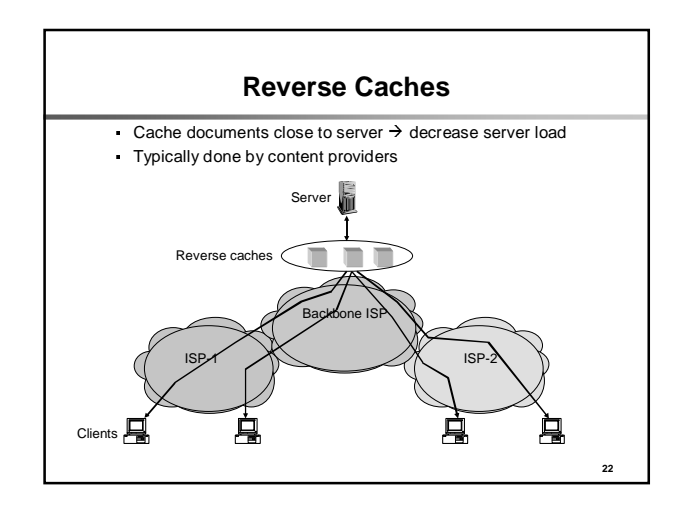

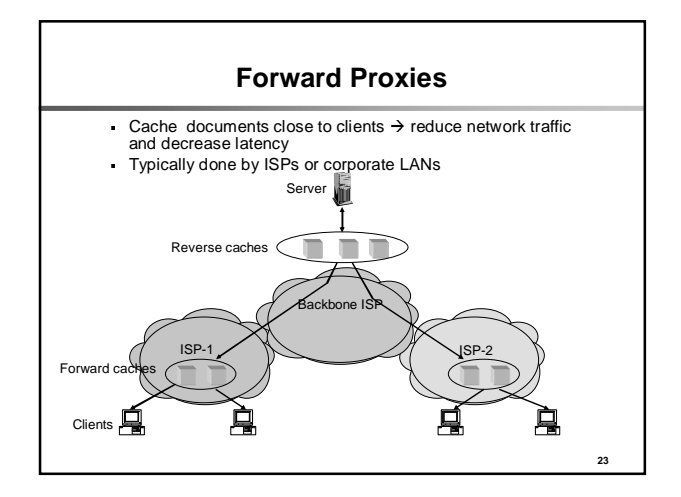

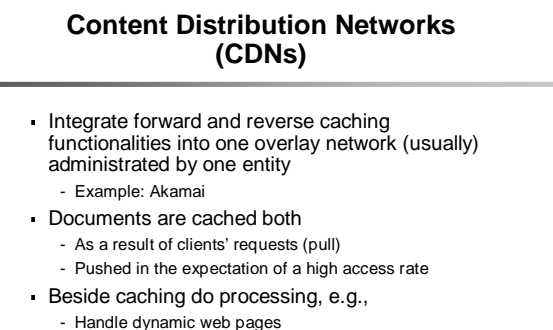

- Transcoding

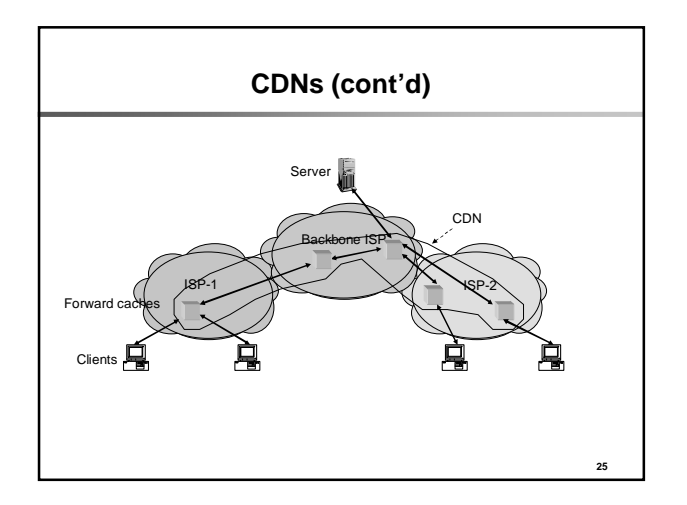

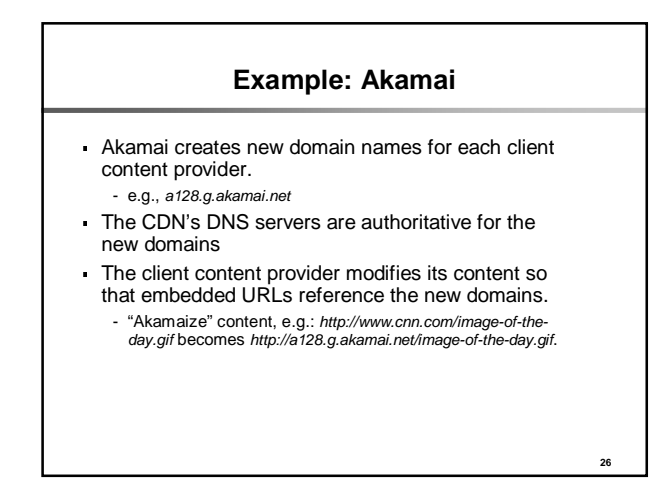

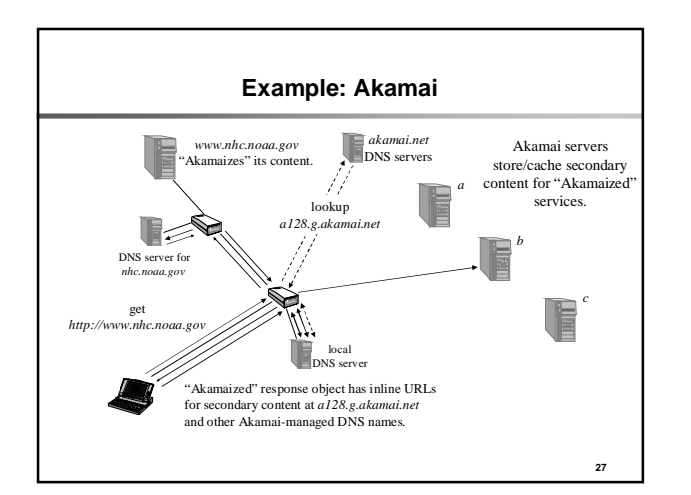

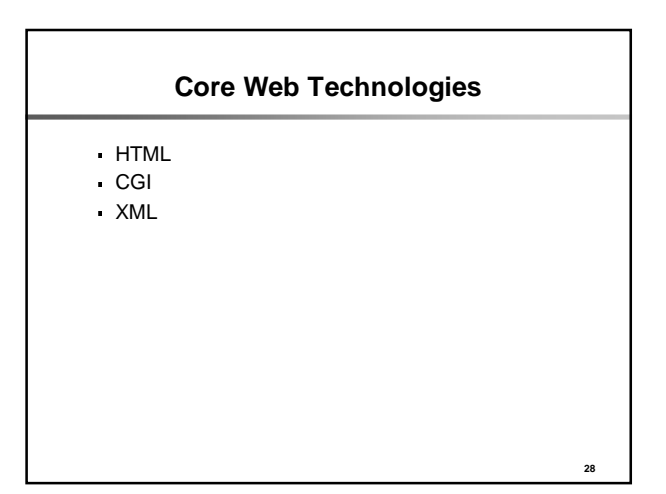

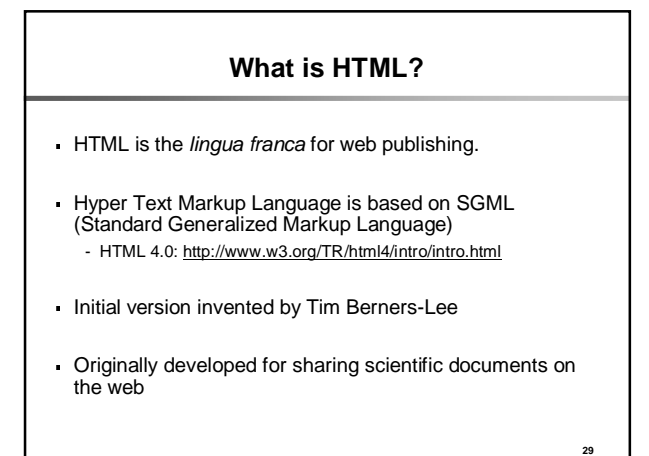

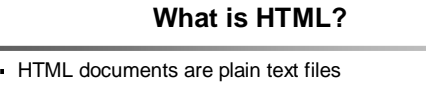

- Contain text and HTML **mark-up tags**
- **Markup tags** describe elements representing the style and structure of the visual document

#### **Markup Tags**

- An HTML element may include a name, some attributes and some text or hypertext, and will appear in an HTML document as
	- <tagName> text </tagName>
	- <tagName attribute=argument> text </tagName>, or just
- <tagName>
- Examples:
- <title> My Document </title>

<a href=http://www.cs.berkeley.edu/>Berkeley CS Web page<a>

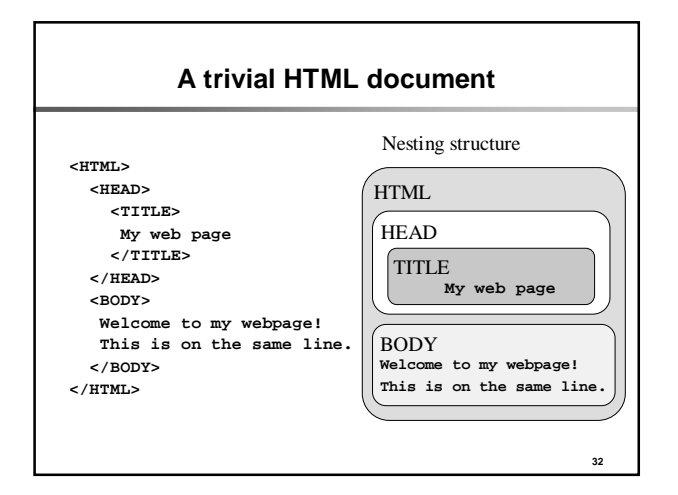

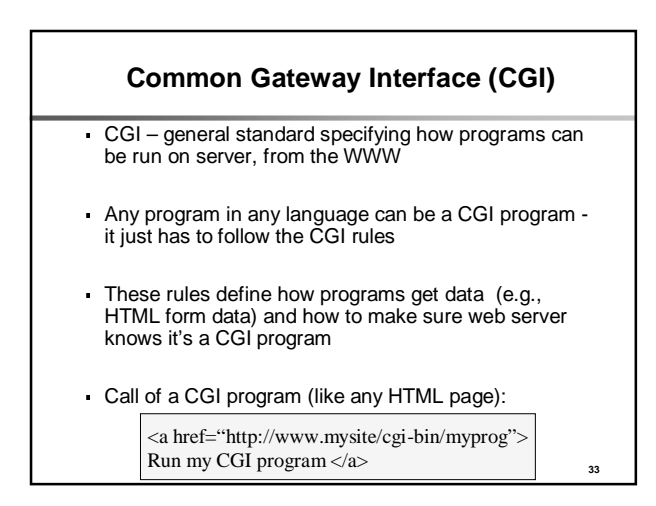

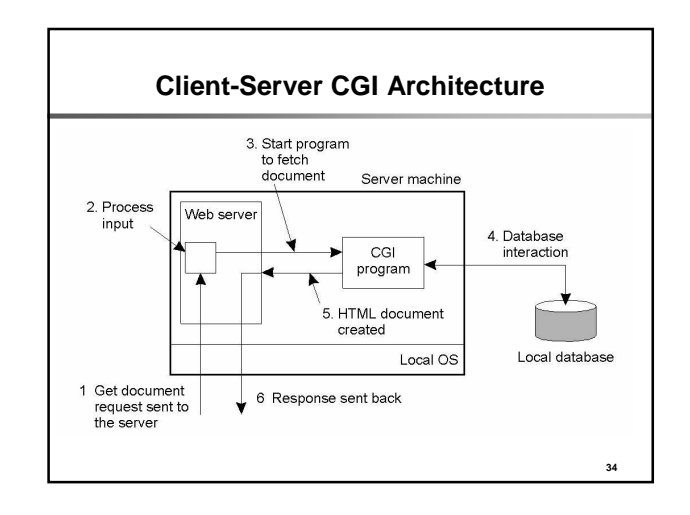

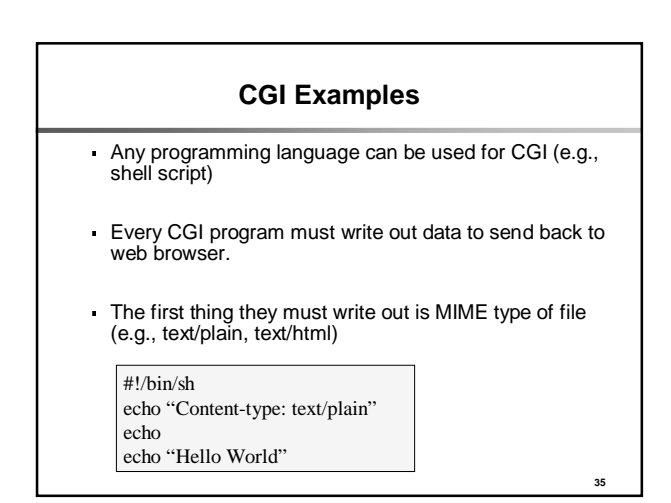

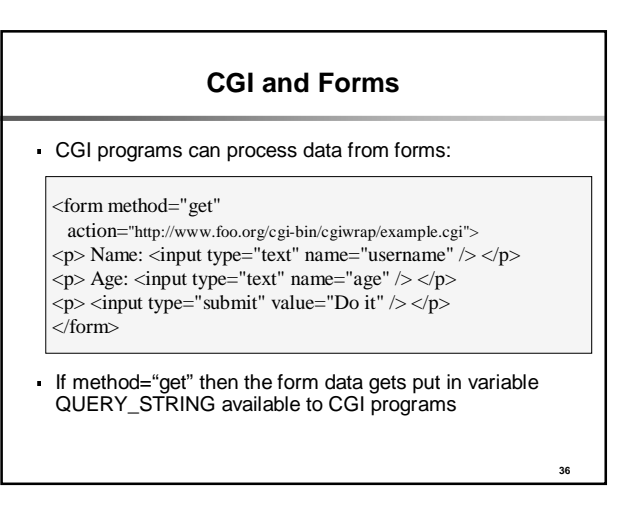

#### **GET vs POST**

- Using "get" method:
	- Data added to URL as ..prog?var=val etc.
	- This data is put in QUERY\_STRING variable available to CGI programs
	- E.g.

http://us.f413.mail.yahoo.com/ym/ShowLetter?box= %40B%40Bulk&MsgId=2604\_1744106\_29699\_112 3\_1261\_0\_28917\_3552\_1289957100&Search=&Nh ead=f&YY=31454&order=down&sort=date&pos=0& view=a&head=b

- Alternative is to use "post" method:
	- Data is sent separately to URL.
	- CGI program reads this data from its standard input.

#### **CGI Security**

- CGI programs let anyone in the world run a program on your system
- Special wrapper programs may be used to do some security checks

# **XML: eXtensible Markup Language** A simple, very flexible text format derived from SGML Rapidly emerging as the language of choice for

data sharing on the Internet

**XML Example (cont'd)**

(4) <title> Prudent Engineering Practice for Cryptographic

<jname>IEEE Transactions on Software

XML document using XML definitions from previous slide

(1) <?xml = version "1.0"> (2) <!DOCTYPE article SYSTEM "article.dtd">

Abadi</name><br>
(5) <author><name>M. Abadi</name><br>
dauthor><name>R. Needham</name><br>
(7) </name><br>
(7) </name><br>
(7) </name> <author><name>R. Needham</name></author>

<number>12</number>

<pages>6 – 15</pages>

(3) <article>

Protocols</title><br>
(5) <autl

 $(8)$ <br>Engineering</jname><br>(9) </r>

 $(14)$   $\le$ /journal><br>(15)  $\le$ /article>

<journal>

(9)  $\left( \begin{array}{cc} \text{(9)} \\ \text{(10)} \end{array} \right)$   $\left( \begin{array}{cc} \text{(11)} \\ \text{(12)} \end{array} \right)$   $\left( \begin{array}{cc} \text{(13)} \\ \text{(14)} \end{array} \right)$   $\left( \begin{array}{cc} \text{(15)} \\ \text{(16)} \end{array} \right)$   $\left( \begin{array}{cc} \text{(17)} \\ \text{(18)} \end{array} \right)$ 

(13) <year>1996</year>

(11) <month>January</month>

#### **XML Example**

**38**

**40**

- An XML definition for referring to a journal article.
- (1) <!ELEMENT article (title, author+,journal)>
- (2) <!ELEMENT title (#PCDATA)> (3) <!ELEMENT author (name, affiliation?)>
- 
- (4) <! ELEMENT name (#PCDATA)><br>
<! ELEMENT affiliation (#PCDATA)>
- (5) </ELEMENT affiliation (#PCDATA)><br>(6) </ELEMENT journal (jname, volume<br>(7) </ELEMENT jname (#PCDATA)>
- (6) <!ELEMENT journal (jname, volume, number?, month? pages, year)> (7) <!ELEMENT jname (#PCDATA)>
- $(8)$  <!ELEMENT volume (#PCDATA)><br>(9) <!ELEMENT number (#PCDATA)>
- (9)  $\leq$  ELEMENT number (#PCDATA)><br>(10)  $\leq$  ELEMENT month (#PCDATA)>
- (10) <!ELEMENT month (#PCDATA)> (11) <!ELEMENT pages (#PCDATA)>
- $(12)$  <!ELEMENT year (#PCDATA)>
- 

**39**

**41**

(15) </article> **<sup>42</sup>**

**37**

### **XML vs HTML?**

- HTML combines structure and display, while XML separates them
	- HTML presentation markup language: it describes the look, feel, and actions of web pages
	- XML describes document structure: what words in documents are

#### Flexibility:

- HTML only one standard definition of all of the tags
- XML custom documents defining the meaning of tags
- XML may replace HTML in the future

#### **Web Services**

- WS are applications that communicate using internet-based middleware
- WS are network-based software applications developed to interact with other applications using Internet standard technologies and connections to seamlessly perform business process

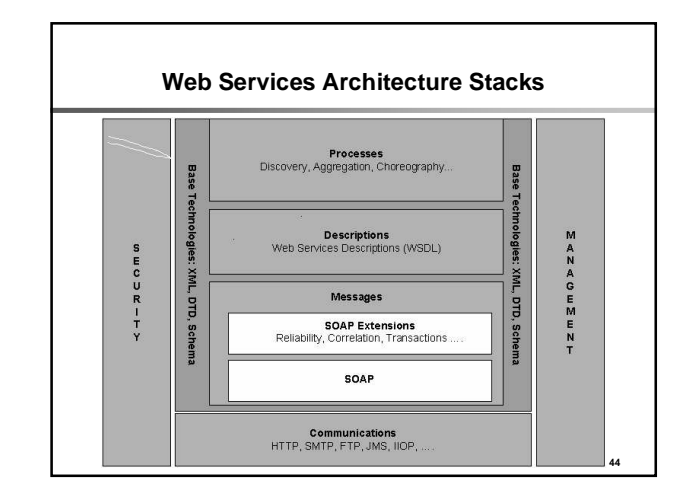

#### **WS Components**

- 1. A standard way for communication (SOAP)
- 2. A uniform data representation and exchange mechanism (XML)
- 3. A standard meta language to describe the services offered (WSDL)
- 4. A mechanism to register and locate WS based applications (UDDI)

**45**

**47**

**43**

# **What is SOAP?** Lightweight protocol used for exchange of messages in a decentralized, distributed environment

- Platform-independent
- Used for Remote Procedure Calls
- W3C note defines the use of SOAP with XML as payload and HTTP as transport

**46**

# **SOAP Elements**

- Envelope (mandatory) - Top element of the XML document representing the message
- 
- Header (optional)
	- Determines how a recipient of a SOAP message should process the message
	- Adds features to the SOAP message such as authentication, transaction management, payment, message routes, etc…
- Body (mandatory)
	- Exchanges information intended for the recipient of the message
	- Typical use is for RPC calls and error reporting

**48 SOAP Elements** SOAP Encoding Envelope package Header/Body pattern - Similar to how HTTP works Header Body

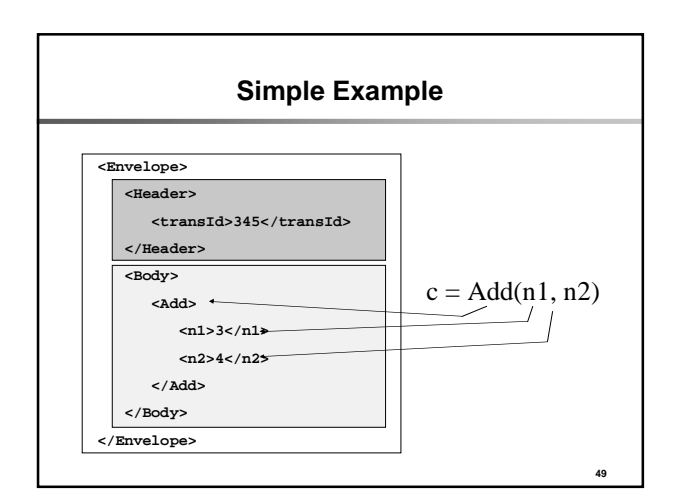

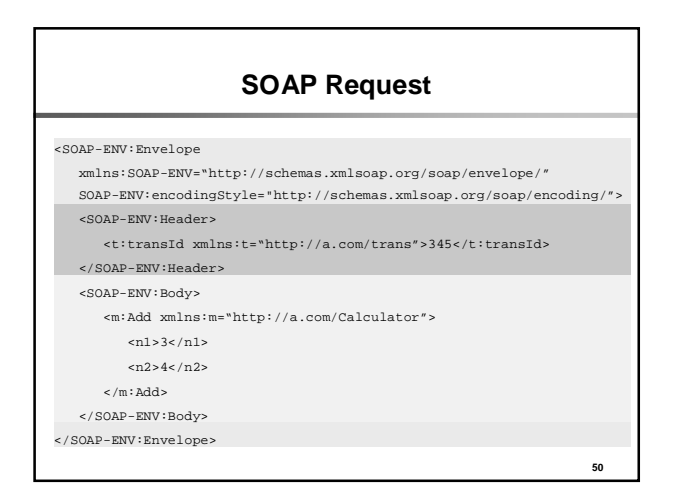

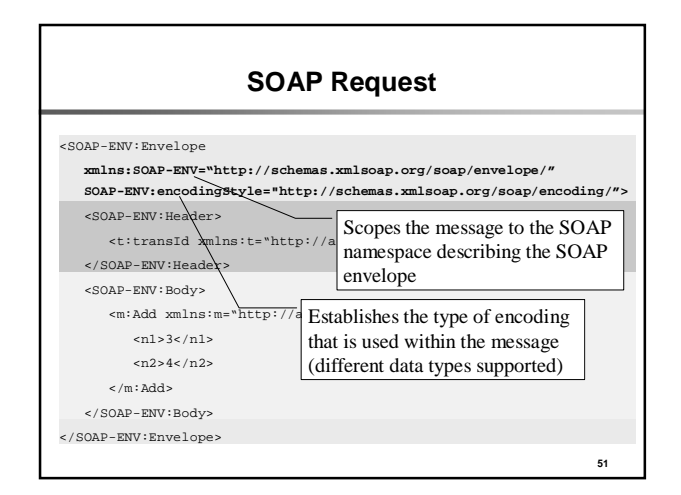

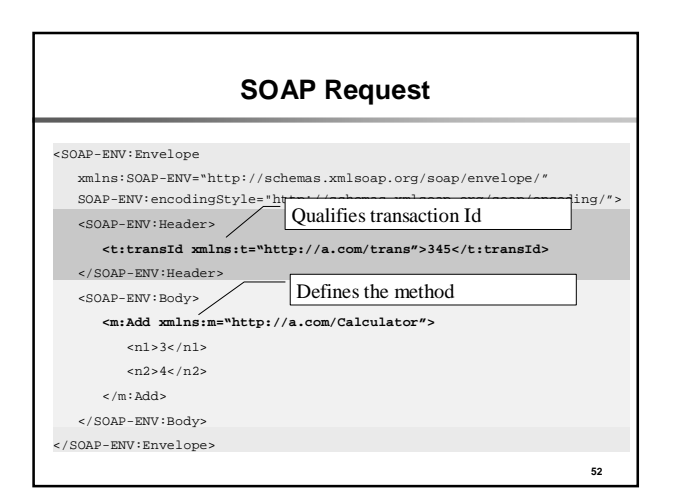

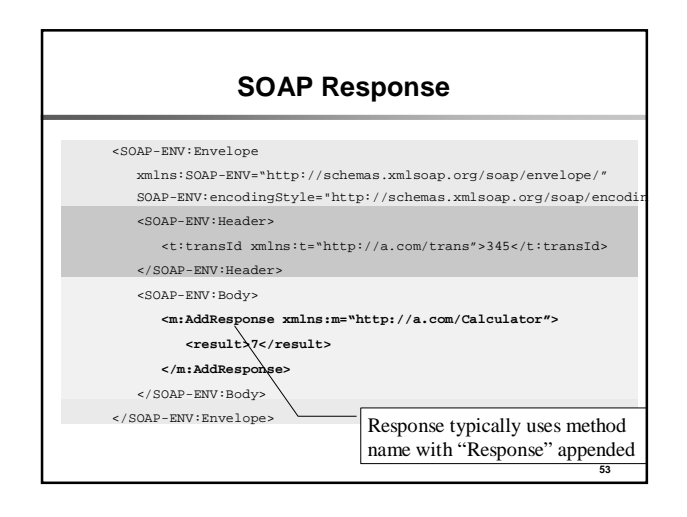

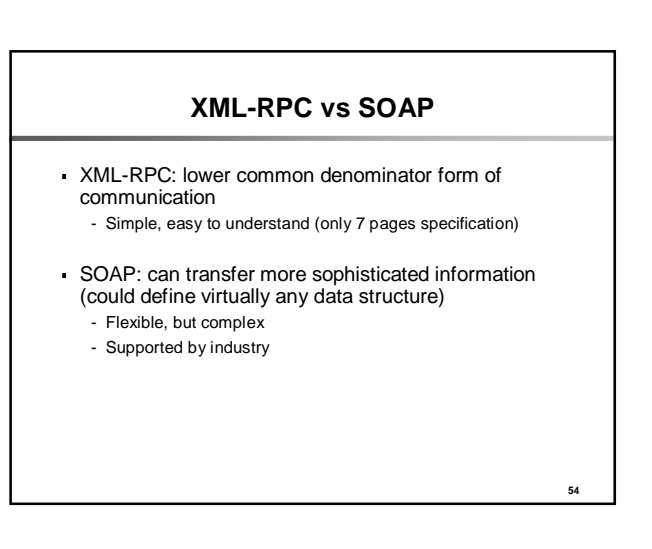

#### **WSDL**

- Web Services Description Language is an XML document
- Describes WS functionality
- How WS communicate & where it is accessible (What, Where & How)

**55**

## **UDDI**

- Universal Description Definition Interface
- A standard discovery mechanism for WS
- Users can query a UDDI registry (company name, service type, Industry category or other criteria)

- Provides pointers to WSDL document
- UDDI is also based on XML